# <span id="page-0-0"></span>Package: svHttp (via r-universe)

September 26, 2024

Type Package Version 1.0.4 Date 2022-05-09 Title 'SciViews' - HTTP Server Description A simple HTTP server allows to connect GUI clients to R. Maintainer Philippe Grosjean <phgrosjean@sciviews.org> **Depends**  $R (= 2.11.0)$ **Imports** tools, svMisc  $(>= 0.9-68)$ , utils Suggests svSocket, curl, spelling, covr, knitr, rmarkdown License GPL-2 URL <https://github.com/SciViews/svHttp>, <https://www.sciviews.org/svHttp/> BugReports <https://github.com/SciViews/svHttp/issues> Roxygen list(markdown = TRUE) RoxygenNote 7.1.1 VignetteBuilder knitr Encoding UTF-8 Language en-US Repository https://sciviews.r-universe.dev RemoteUrl https://github.com/SciViews/svHttp RemoteRef HEAD RemoteSha bee97b55c7b0fa7d277802ae944fa7839ee7db42

# **Contents**

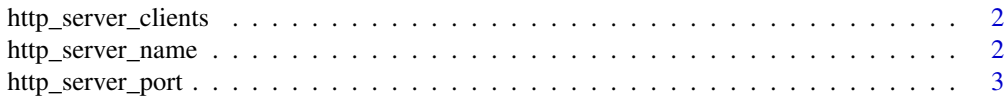

<span id="page-1-0"></span>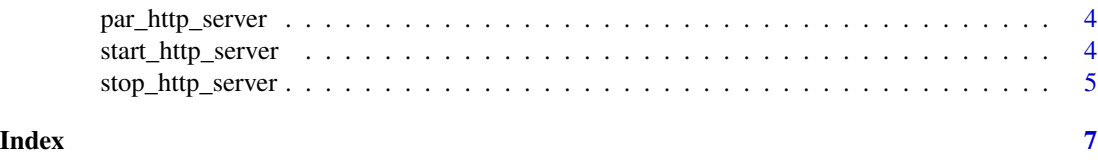

http\_server\_clients *Get list of all names of clients that already connected to the http server*

#### Description

Get list of all names of clients that already connected to the http server

#### Usage

```
http_server_clients()
```
HttpClientsNames()

# Value

A character vector with the name of currently connected clients.

#### See Also

[start\\_http\\_server\(\)](#page-3-1) for a complete example.

#### Examples

library(svHttp) http\_server\_clients()

http\_server\_name *Get or change the name of the HTTP server*

# Description

Get or change the name of the HTTP server

#### Usage

http\_server\_name(name)

HttpServerName(name)

#### Arguments

name the name given to the SciViews server. By default, it is R.

# <span id="page-2-0"></span>http\_server\_port 3

# Value

A character vector with the name of the HTTP server.

# See Also

[start\\_http\\_server\(\)](#page-3-1) for a complete example.

#### Examples

http\_server\_name()

http\_server\_port *Get or change the port of the HTTP server*

## Description

Get or change the port of the HTTP server

#### Usage

http\_server\_port(port)

HttpServerPort(port)

#### Arguments

port port on which the server should run (both help and SciViews). By default, it is port 8888. Note that this server runs only locally and can only serve requests from 127.0.0.1 (because communication is not crypted).

# Value

A number with the port of the HTTP server.

# See Also

[start\\_http\\_server\(\)](#page-3-1) for a complete example.

# Examples

http\_server\_port()

<span id="page-3-0"></span>

#### Description

Get or change http server options

#### Usage

```
par_http_server(client, ...)
```
parHttp(client, ...)

#### Arguments

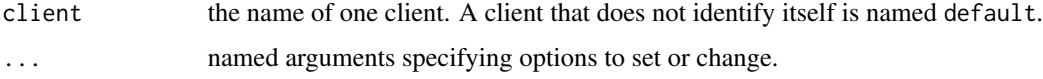

# Value

An environment that contains the whole configuration is returned invisibly.

#### Note

Possible named arguments (with their default values) are: prompt = ":>" for the server prompt, continue  $=$  ":  $+$  " for the continuation prompt when multiline instructions are send, code  $=$  "" for current partial code in multiline mode, last = "" for a string to add at the end of each evaluation, echo = FALSE to echo commands at the R console or terminal, multiline = TRUE to allow multiline mode, bare = TRUE a bare mode that inactivates all other options (the server is always started in bare mode).

# See Also

[start\\_http\\_server\(\)](#page-3-1) for a complete example.

<span id="page-3-1"></span>start\_http\_server *(Re)start an HTTP server in R*

# Description

Turn the default R help HTTP server into a RJSONp SciViews server (while still serving help pages, of course).

#### <span id="page-4-0"></span>Usage

```
start_http_server(port = http_server_port(), name = http_server_name())
```

```
startHttpServer(port = http_server_port(), name = http_server_name())
```
#### Arguments

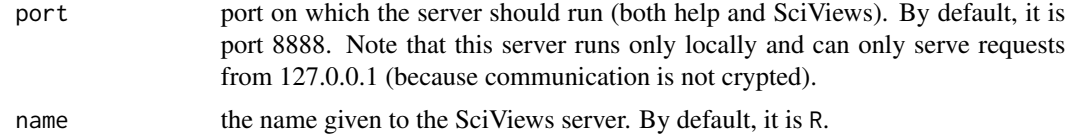

#### Value

An integer indicating the port used.

#### See Also

[svSocket::start\\_socket\\_server\(\)](#page-0-0)

# Examples

```
## Not run:
library(svHttp)
# Try to start the HTTP server on default port with default name
res <- try(start_http_server(), silent = TRUE)
if (!inherits(res, "try-error")) {
  # Get the port
  http_server_port()
  # Get the name
  http_server_name()
  # Get the list of clients... empty, unless you connect a client in between
  http_server_clients()
}
# Stop the server now
 stop_http_server()
## End(Not run)
```
stop\_http\_server *Stop the SciViews and R HTTP server and eliminate all tracks*

#### Description

Stop the SciViews and R HTTP server and eliminate all tracks

# <span id="page-5-0"></span>Usage

stop\_http\_server(remove.clients = FALSE)

```
stopHttpSever(remove.clients = FALSE)
```
# Arguments

remove.clients do we remove also persistent data for the clients, FALSE by default.

#### Value

A number with the port of the HTTP server.

# See Also

[start\\_http\\_server\(\)](#page-3-1) for a complete example.

# <span id="page-6-0"></span>Index

∗ IO http\_server\_clients, [2](#page-1-0) http\_server\_name, [2](#page-1-0) http\_server\_port, [3](#page-2-0) par\_http\_server, [4](#page-3-0) start\_http\_server, [4](#page-3-0) stop\_http\_server, [5](#page-4-0) ∗ Interprocess communication http\_server\_clients, [2](#page-1-0) http\_server\_name, [2](#page-1-0) http\_server\_port, [3](#page-2-0) par\_http\_server, [4](#page-3-0) start\_http\_server, [4](#page-3-0) stop\_http\_server, [5](#page-4-0) http\_server\_clients, [2](#page-1-0) http\_server\_name, [2](#page-1-0) http\_server\_port, [3](#page-2-0) HttpClientsNames *(*http\_server\_clients*)*,  $\mathcal{D}$ HttpServerName *(*http\_server\_name*)*, [2](#page-1-0) HttpServerPort *(*http\_server\_port*)*, [3](#page-2-0) par\_http\_server, [4](#page-3-0) parHttp *(*par\_http\_server*)*, [4](#page-3-0) start\_http\_server, [4](#page-3-0) start\_http\_server(), *[2–](#page-1-0)[4](#page-3-0)*, *[6](#page-5-0)* startHttpServer *(*start\_http\_server*)*, [4](#page-3-0) stop\_http\_server, [5](#page-4-0) stopHttpSever *(*stop\_http\_server*)*, [5](#page-4-0) svSocket::start\_socket\_server(), *[5](#page-4-0)*